### **Paper PO-008**

# **A Macro for Computing the Mantel-Fleisś Criterion**

Brandon Welch MS, Rho® , Inc., Chapel Hill, NC Jane Eslinger BS, Rho® , Inc., Chapel Hill, NC Rob Woolson MS, Rho® , Inc., Chapel Hill, NC

## **ABSTRACT**

When using chi-square statistics to evaluate the relationship between two dichotomous variables, the test statistics approach the chi-square distribution as the sample size increases. In practice, the validity of the chi-square approximation depends on the expected cell counts exceeding five. For examining three-way tables using the Cochran-Mantel-Haenszel (CMH) statistic, the same rule does not apply. Mantel and Fleisś (1980) proposed an extension to the "minimum of five" rule for *2 x 2 x H* tables. We propose a user-friendly macro to supplement an analysis that uses the CMH one-degree-of-freedom test. The macro outputs all calculated components of the criterion to a SAS® data set and accompanying log.

### **INTRODUCTION**

It is common in many areas of statistical practice to examine the relationship between a binary response variable and a binary predictor variable in the presence of a potentially confounding categorical factor. Data are typically presented in a series of partial *2 x 2* tables segmented by a stratification factor. Cochran (1954) first proposed a test of conditional independence in *2 x 2 x H* tables, treating the rows in each *2 x 2* table as independent binomials. Mantel and Haenszel (1959) proposed a similar, but more generalized test based on the hypergeometric distribution (Agresti, 1996).

The CMH method tests whether the conditional odds ratio between the response and predictor variables equals one in each partial *2 x 2* table. The approach conditions on the row and column totals in each partial *2 x 2* table and, without loss of generality, utilizes the cell in the first row and column (*nh11)* (Agresti, 1996).

The test statistic

$$
\frac{\{\sum_{h=1}^{q} n_{h11} - \sum_{h=1}^{q} m_{h11}\}^2}{\sum_{h=1}^{q} v_{h11}}
$$

(where  $m_{h11} = \frac{n_{h1} + n_{h1}}{n_h}$  is the expected value of  $n_{h11}$  and  $v_{h11} = \frac{n_{h1} + n_{h2} + n_{h1} + n_{h2} + n_{h1} + n_{h2} + n_{h1} + n_{h1} + n_{h1} + n_{h1} + n_{h1} + n_{h1} + n_{h1} + n_{h1} + n_{h1} + n_{h1} + n_{h1} + n_{h1} + n_{h1} + n_{h1} + n_{h1} + n_{h1} + n_{h1} + n$ hypothesis) has a large-sample chi-square distribution with one degree of freedom (Stokes, Davis and Koch, 2000).

In general, the CMH statistic is valid with sparse data but requires a large sample size. Mantel and Fleisś showed that it is appropriate to compute the CMH p-value from a chi-square distribution with one degree of freedom if

$$
min\left\{\left[\sum_{h=1}^{q} m_{h11} - \sum_{h=1}^{q} (n_{h11}) \right], \left[\sum_{h=1}^{q} (n_{h11}) \right] - \sum_{h=1}^{q} m_{h11}\right]\right\}
$$

exceeds 5, where  $(n_{h11})L = \max(0, n_{h1+} - n_{h+2})$  and  $(n_{h11})U = \min(n_{h+1}, n_{h1+})$  (Stokes, Davis and Koch, 2000).

When performing an analysis using the CMH test, PROC FREQ produces asymptotic p-values for the general association (CMH) test statistic. We propose supplementing this analysis with the %MantelFleiss macro presented in this article.

## **TABLE STRUCTURE**

Visually, the table structure follows where *X=2*, *Y=2* and *h* runs from *1* to *q.*

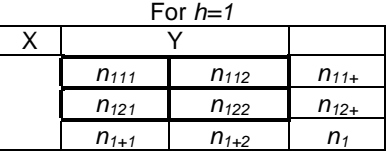

For *h=2*

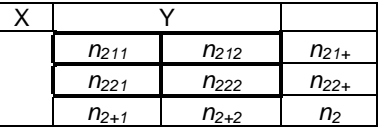

. .

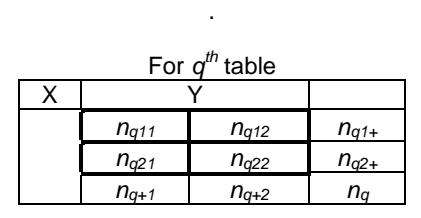

## **MACRO**

**MACRO CALL: %**MantelFleiss(In,Strat,Var1,Var2,Count)

The macro consists of five parameters. Parameters &IN, &STRAT, &VAR1 and &VAR2 are required, whereas &COUNT is optional. The &IN parameter denotes the input data set and requires unique observations. &STRAT, &VAR1 and &VAR2 represent the stratification, row, and column variables respectively. &COUNT issues the WEIGHT statement in PROC FREQ. If the &COUNT parameter is omitted, all observations in the input data set are assumed to have a weight of one.

For illustration, we divide the criterion into four components. We compute each component using the following syntax:

1) Summing the expected values in each *nh11* cell for *h=1,2,...,q*.

$$
\sum_{h=1}^{q} m_{h11}
$$

## **SYNTAX**:

```
 %*get expected counts and totals in each partial table;
 PROC FREQ data = &In;
  tables &Strat*&Var1*&Var2 / expected outexpect out = expect;
  %if %nrbquote(&Count.) ne %then weight &Count.;;
  ODS output CrossTabFreqs = counts;
 RUN;
 %*get sum of expected cell counts in cell n11 in each partial table
 (assign to macro var SUMEXP);
DATA null;
  set expect end = eof;
   by &Strat;
   retain sumexp 0;
   if first.&Strat then do;
     sumexp = sumexp + expected;
   end;
   if eof then call symput('sumexp',put(sumexp,8.4));
 RUN;
```
2) Summing the maximum difference between the row one total and the column two total for each of the *h* strata. The calculations span two data steps, but we combine the syntax here for illustration. See APPENDIX for unified method.

$$
\sum_{h=1}^{q} (n_{h11}) \mathbf{L} = \max(0, n_{11+} - n_{1+2}) + \max(0, n_{21+} - n_{2+2}) + \dots + \max(0, n_{q1+} - n_{q+2})
$$

#### **SYNTAX**:

```
retain n11 n1 1 n1 2;
  if first.&Strat._ then do;
n11 = 0;nl 1 = 0;n1^{-2} = 0; end;
 %*get each total;
 if \text{aVar1.} = 1 then n11 = frequency; \text{aVar1} row one in the hth strata;
 if \frac{1}{2} = 1 then n1<sup>1</sup> = frequency; ** for column one in the hth strata;
 if \text{War2.} = 2 then n\bar{1} = frequency; \text{*} for column two in the hth strata;
  %*define (nh11)L for final computation;
 max = max(0, n11 - n1 2); %***********************************************;
  %*get sum of maximum for each of the hth strata*;
  %***********************************************;
  retain mf_suml;
 if n = 1 then do;
   m\overline{f} suml = 0;
  end;
 mf suml = mf suml + max ;
```
3) Summing the minimum of the column one total and the row one total across all strata. Except for using a different formula (for maximum), the abbreviated code below is nearly identical to step two. See APPENDIX for unified method.

$$
\sum_{h=1}^{q} (n_{h11}) \mathbf{U} = \min(n_{1+1}, n_{11+}) + \min(n_{2+1}, n_{21+}) + \dots + \min(n_{q+1}, n_{q1+})
$$

#### **SYNTAX**:

```
 %*define (nh11)U for final computation;
min = min(n1 1, n11); retain mf_sumu;
if n_{-} = 1 then do;
  m\overline{f} sumu = 0;
 end;
mf sumu = mf sumu + min;
```
4) Computing the criterion by combining all steps. Compare summed expected values (step one) to maximum (step two) and minimum (step three), then find the minimum. If minimum is greater than five, then the criterion is satisfied.

$$
R = min\left\{ \left[ \sum_{h=1}^{q} m_{h11} - \sum_{h=1}^{q} (n_{h11}) \mathcal{L} \right], \left[ \sum_{h=1}^{q} (n_{h11}) \mathcal{U} - \sum_{h=1}^{q} m_{h11} \right] \right\} > 5
$$

## **SYNTAX**:

```
 if eof then do;
 mflendpt = \&sumexp - mf suml;
 mfrendpt = mf sumu - \&summf r = min(mflendpt,mfrendpt);put "Sum of lower bound (sum[(nh11)L]) = " mf suml;
 put "Sum of upper bound (sum[(nh11)U]) = "mfsumu;
 put "Left end-point: sum[mh11] - sum[(nh11)L] = " mflendpt;
 put "Right endpoint: sum[(nh11)U] - sum[mh11] = " mfrendpt;
  put "Mantel-Fleiss R = min[" mflendpt "," mfrendpt "] = " mf_r;
 if mf r>5 then put "Mantel-Fleiss criterion satisfied (since R > 5)";
 else put "Mantel-Fleiss criterion NOT satisfied (since R <= 5)";
  output; 
 end;
```
## **EXAMPLE1**

The following is a hypothetical scenario comparing treatments A and B within three sites (Arkansas, Indiana and Illinois). In this example, the criterion is not satisfied. Therefore the chi-square approximation is not valid:

#### **DATA SETUP**:

```
 PROC FORMAT;
   value trtf
   1 = 'TreatmentA'
   2 = 'TreatmentB'
   ;
   value sitef
   1 = 'Arkansas'
   2 = 'Indiana'
   3 = 'Illinois'
   ;
   value respf
   1 = 'Present'
   2 = 'Absent'
   ;
 RUN;
 DATA test;
  do site = 1 to 3;
    do treat = 1 to 2;
      do resp = 1 to 2;
         input counts @@;
         output;
       end;
     end;
   end;
   label site = "Site" treat = "Treatment" resp = "Response";
   format treat trtf. site sitef. resp respf.;
 cards;
 12 5 7 3
 1 2 5 2 
 0 9 5 6
 ;
 RUN;
```
## **TABLE STRUCTURE**

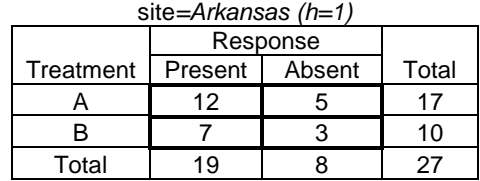

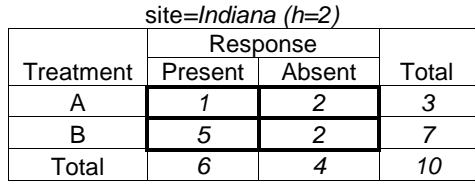

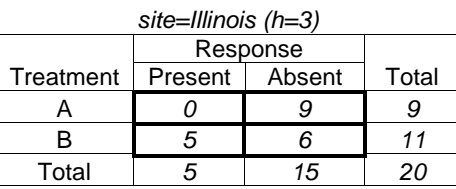

**MACRO CALL:** *\*MantelFleiss(test,site,treat,resp,counts)

1) Summing the expected values in each *nh11* cell for *h=1,2,...,q*.

#### **OUTPUT TO LOG**:

Sum of expected values in cells nh11: sum(mh11) = 20.5130

2) Summing the maximum difference between the row one total and the column two total.

### **OUTPUT TO LOG**:

Sum of lower bound  $(sum[(nh11)L]) = 9$ 

3) Summing the minimum of the column one total and the row one total.

### **OUTPUT TO LOG:**

Sum of upper bound  $(sum[(nh11)U]) = 25$ 

### 4) Computing the criterion by combining steps two and three.

### **OUTPUT TO LOG:**

```
Left end-point: sum[mh11] - sum[(nh11)L] = 11.513Right endpoint: sum[ (nh11)U] - sum[ mh11] = 4.487Mantel-Fleiss R = min[11.513 ,4.487 ] = 4.487
Mantel-Fleiss criterion NOT satisfied (since R <= 5)
```
### **EXAMPLE2**

The following example illustrates a case in which the criterion is satisfied:

#### **TABLE STRUCTURE**

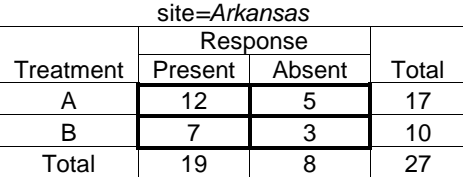

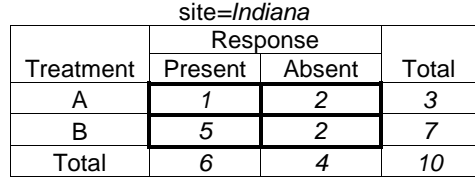

*site=Illinois* **Treatment** Response Present | Absent | Total A *5 9 14* B *5 6 11* Total *10 15 25*

1) Summing the expected values in each *nh11* cell for *h=1,2,...,q*.

### **OUTPUT TO LOG**:

Sum of expected values in cells nh11: sum(mh11) = 19.3630

2) Summing the maximum difference between the row one total and the column two total.

#### **OUTPUT TO LOG**:

Sum of lower bound  $(sum[(nh11)L]) = 9$ 

3) Summing the minimum of the column one total and the row one total.

### **OUTPUT TO LOG:**

Sum of upper bound  $(sum[ (nhl1)U]) = 30$ 

4) Computing the criterion by combining steps two and three.

#### **OUTPUT TO LOG:**

```
Left end-point: sum[mh11] - sum[(hh11)L] = 10.363Right endpoint: sum([nh11]U] - sum[mh11] = 10.637Mantel-Fleiss R = min[10.363 ,10.637 ] = 10.363
Mantel-Fleiss criterion satisfied (since R > 5)
```
### **CONCLUSION**

The macro presented in this paper determines the validity of the chi-square approximation for the CMH one-degreeof-freedom test. If the Mantel-Fleisś criterion is satisfied, the chi-square approximation is valid. However, if the criterion is not satisfied, other techniques are necessary.

Techniques for producing exact p-values are illustrated by Agresti (1996). Both PROC LOGISTIC and PROC MULTTEST provide tools for obtaining exact CMH p-values. The LOGISTIC approach uses the STRATA and EXACT statements. For MULTTEST, the STRATA statement and PERM option will produce similar results. See <http://support.sas.com/kb/32/711.html> for detailed examples.

#### **REFERENCES**

Agresti, A. 1996. *Categorical Data Analysis*. Hoboken, NJ. John Wiley & Sons, Inc.

Cochran, W. G. 1954. "Some Methods for Strengthening the Common  $\chi^2$  tests". *Biometrics*. 10: 417-451.

Dmitrienko, A., Molenberghs, G., Chuang-Stein, C., and Offen, W. 2005. *Analysis of clinical trials using* SAS® *: a practical guide.* Cary, NC: SAS Institute Inc.

Kahn, H. and Sempos, C. 1989. *Statistical Methods in Epidemiology.* New York, NY. Oxford University Press.

Mantel, N. and Joseph L Fleisś. 1980. "Minimum Expected Cell Size Requirements For The Mantel-Haenszel One-Degree-Of-Freedom Chi-Square Test And A Related Rapid Procedure". *American Journal of Epidemiology*. 112: 129- 134.

Mantel, N. and W Haenszel. 1959. "Statistical Aspects of the Analysis of Data from Retrospective Studies of Disease". *Journal of The National Cancer Institute*. 22(4): 719-748.

SAS Institute Inc, 2009. SAS<sup>®</sup> usage note. "Usage Note 32711: How can I get an exact CMH test?" [http://support.sas.com/kb/32/711.html.](http://support.sas.com/kb/32/711.html)

Stokes, Maura E., Davis, Charles S., Koch, Gary G. 2000. *Categorical Data Analysis Using The* SAS® *System*. Cary, NC: SAS Institute Inc.

## **CONTACT INFORMATION**

Brandon Welch Rho® , Inc. Statistical Programming 6330 Quadrangle Dr., Ste. 500 Chapel Hill, NC 27517 Email: Brandon\_Welch@rhoworld.com Phone: 919-595-6339

## **APPENDIX**

%macro MantelFleiss(In, Strat, Var1, Var2, Count);

```
 %*-----------------------------------------------------------;
 %* &In - input data set ;
 %* &Strat - stratification variable (e.g., site, race, etc.);
8* &Var1 - row variable ; %* &Var2 - column variable ;
 %* &Count - optional weight variable ;
 %*-----------------------------------------------------------;
 %*reset output data sets;
PROC DATASETS nodetails nolist;
 delete counts expect mantel:;
 RUN;
 QUIT;
 %*determine number of strata levels;
 PROC SQL noprint;
 select count (distinct &strat) into: stratflag from &In;
 QUIT;
 %put **Number of strata levels &stratflag;
 %*get expected counts and totals in each partial table;
PROC FREQ data = \sin;
 tables &Strat*&Var1*&Var2 / expected outexpect out = expect;
 %if %nrbquote(&Count.) ne %then weight &Count.;;
  ODS output CrossTabFreqs = _counts;
 RUN;
 %*get sum of expected cell counts in cell n11 in each partial table
   (assign to macro var SUMEXP);
DATA _ null ;
 set expect end = eof;
  by &Strat;
  retain sumexp 0;
  if first.&Strat then do;
    sumexp = sumexp + expected;
  end;
  if eof then call symput('sumexp',put(sumexp,8.4));
 RUN;
 %put Sum of expected values in cells nh11: sum(mh11) = %cmpres(&sumexp);
PROC SORT data = counts;
 by &Strat &Var1<sup>-</sup> &Var2;
 RUN;
```

```
%*Subset to the needed totals output by PROC FREQ
     number the &Strat, &Var1, and &Var2 for use below
     0 - totals
     1 - first &Strat/&Var1/&Var2
     2 - second &Strat/&Var1/&Var2
     ...;
   DATA mantelf1;
      %*only include marginal totals from ODS;
     set _counts(where = (\text{type} not in ('100' '111'));
      by &Strat &Var1 &Var2;
     retain &Strat._ 0 &Var1. &Var2.;
      %*reset for change in strata;
      if first.&Strat then do;
      \text{Var1.} = 0; \text{Var2.} = 0; end;
      %*get numeric version of strata variable;
     if first. & Strat then \& Strat. = \& Strat. + 1;
      %*define zero as total for any &Var1/&Var2;
     if missing(&Var1) then \&Van1. = 0;
       else &Var1._ + 1;
     if missing(&Var2) then &Var2. = 0;else &\text{Var2.} + 1;keep &Strat. &Var1. &Var2. &Strat. &Var1. &Var2. frequency;
    RUN;
   DATA _mantelf2;
     set mantelf1;
     by &Strat. ;
      retain n11_ n1_1 n1_2;
      if first.&Strat._ then do;
      n11 = 0;n1\bar{1} = 0;n1^{-2} = 0; end;
      %*get each total;
if \&Var1. = 1 then n11 = frequency; \&F for row one in the hth strata;
if \&Var2. = 1 then n1 1 = frequency; \&F for column one in the hth strata;
if \&Var2. = 2 then n1 2 = frequency; \&F for column two in the hth strata;
      %*define (nh11)L and (nh11)U for final computation;
     max = max(0, n11 - n1 2);min_ = min(n1_1, n11);
     if last.&Strat. ;
    RUN;
    %*sum acoss min and max to get lower/upper bounds of criterion;
   DATA _mantelf3(keep = mf\_sum mf\_sum mflendpt mfrendpt mf r);
     set mantelf2 end = eof;
      retain mf_suml mf_sumu;
     if n = 1 then do;
      m\overline{f} suml = 0; mf sumu = 0;
```

```
 end;
  mfsuml = mfsuml + max;mf sumu = mf sumu + min;
   if eof then do;
    mflendpt = &sumexp-mf_suml;
   mfrendpt = mf sumu-\&sum\neg mexp;mf r = min(mflendpt,mfrendpt);put "Sum of lower bound (sum[(nh11)L]) = " mf suml;
   put "Sum of upper bound (sum[(nh11)U]) = "m\bar{f}sumu;
   put "Left end-point: sum[mh11] - sum[(nh11)L] = " mflendpt;
    put "Right endpoint: sum[(nh11)U] - sum[mh11] = " mfrendpt;
   put "Mantel-Fleiss R = min[" mflendpt "," mfrendpt "] = " mf r;
    if mf_r>5 then put "Mantel-Fleiss criterion satisfied (since R > 5)";
   else \overline{\phantom{a}} put "Mantel-Fleiss criterion NOT satisfied (since R <= 5)";
    output; 
   end;
   label
   mf \text{ sum } = "Summation of Maximum (sum[(nh11)L])"mf sumu = "Summation of Minumum (sum[(nh11)U])"
   m\bar{f} and p = "Left End-Point: sum [mh11] - sum [(nh11)L]"
   mfrendpt = "Right End-Point: sum[(nh11)U] - sum[mh11]"
   mf r = "R Value: min[sum[mh11] - sum[(nh11)L], sum[(nh11)U] - sum[mh11]]";
 RUN;
 %mend;
```